## Základní škola Ruda nad Moravou, okres Šumperk

## Politika a název šablony: EU-OPVK-ICT-INFO základy práce na počítači

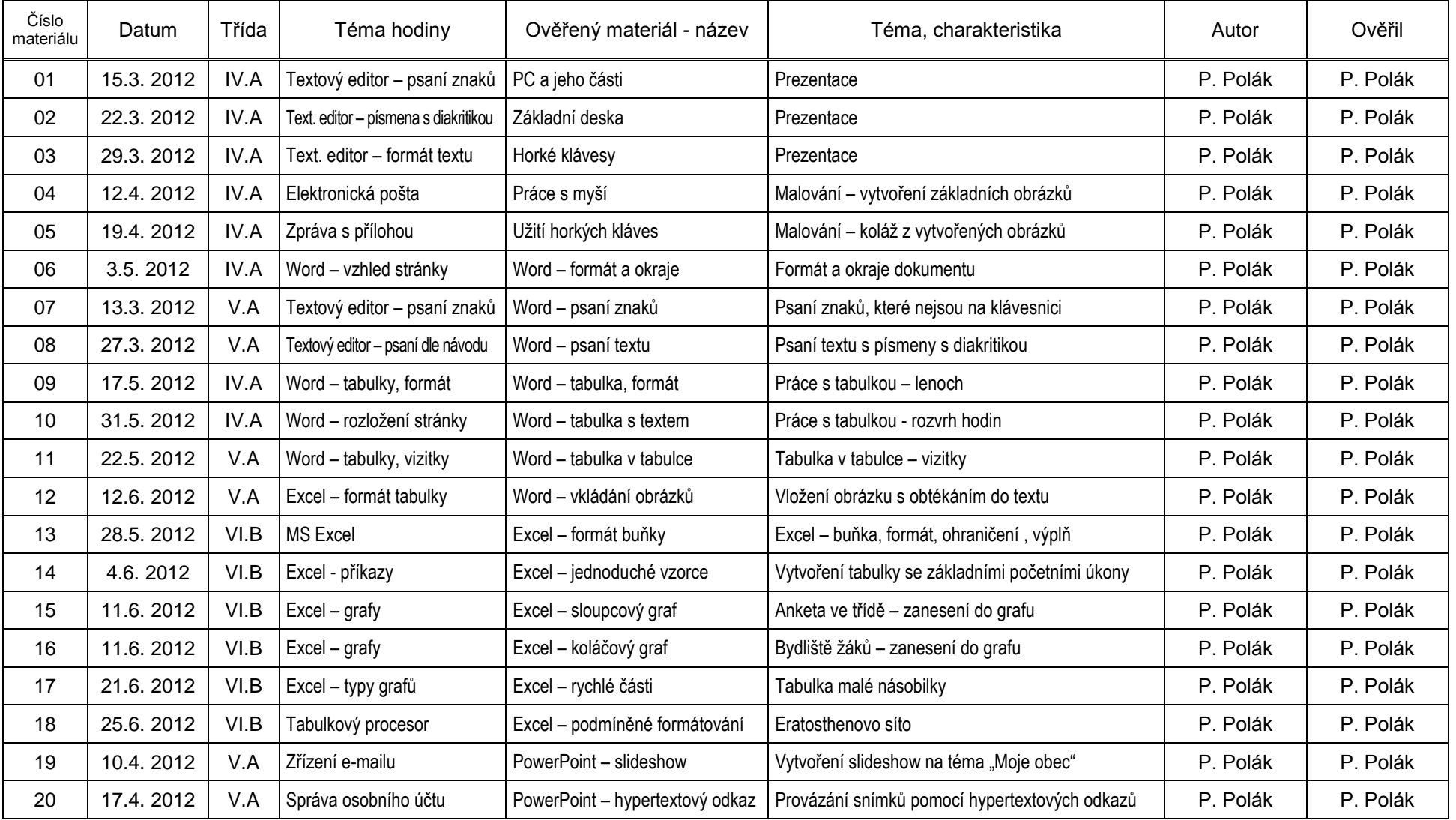